## **JAMWOOD**

## Programmation clavier à code radio Nice EDSWG

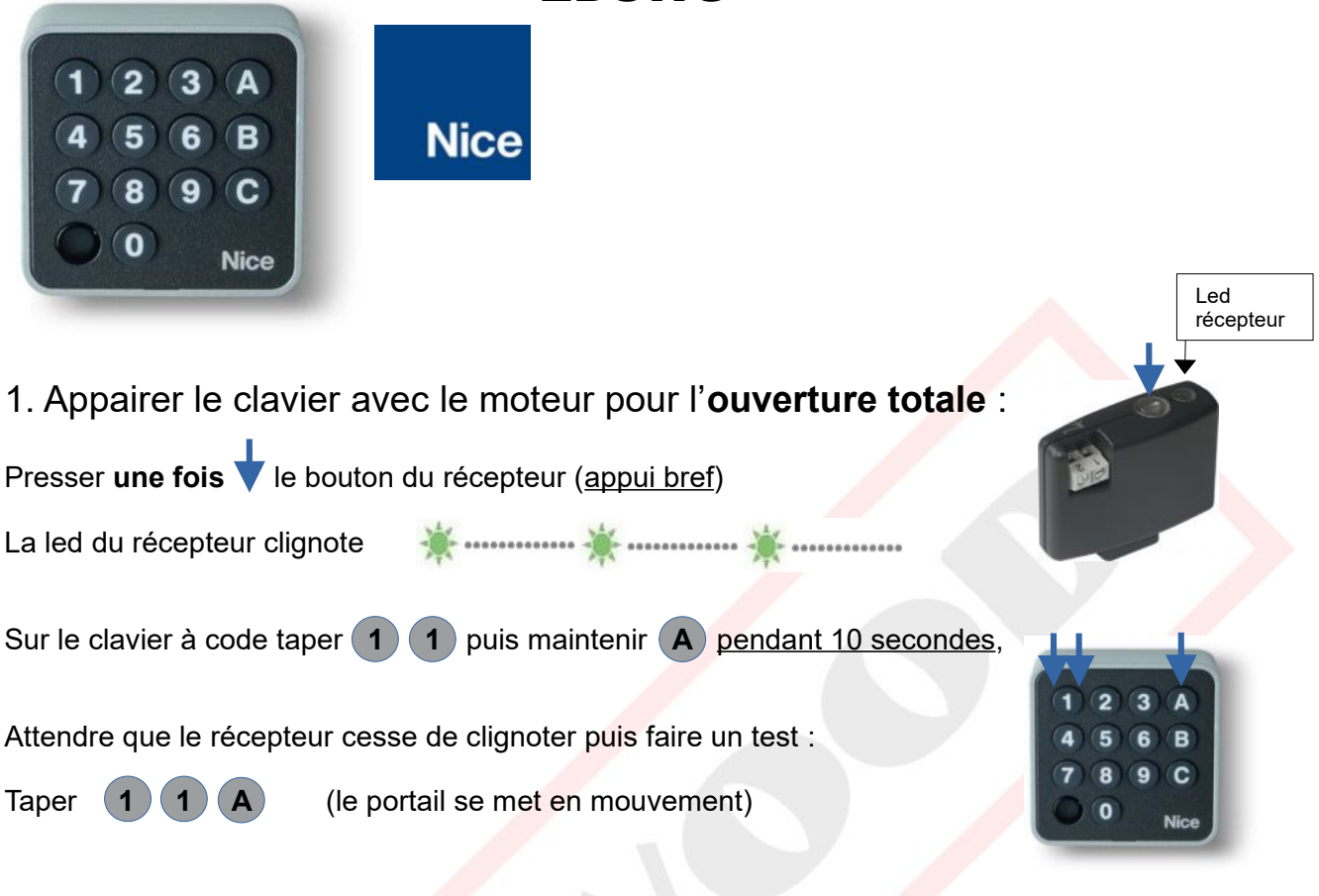

## 2. Changer le code usine pour un code personnel (ouverture totale):

Presser et maintenir **0**, tout en maintenant presser et maintenir **A**, Lâcher **0** , puis lâcher **A** Taper **1 1 A** Puis taper le nouveau code (2 à 8 chiffres) suivi de **A** , Taper une deuxième fois le nouveau code suivi de **A** Le clavier émet 3 bips, le nouveau code est enregistré, Tester le nouveau code suivi de **A**

## **Programmer le clavier pour déclencher une ouverture partielle (passage piéton) :**

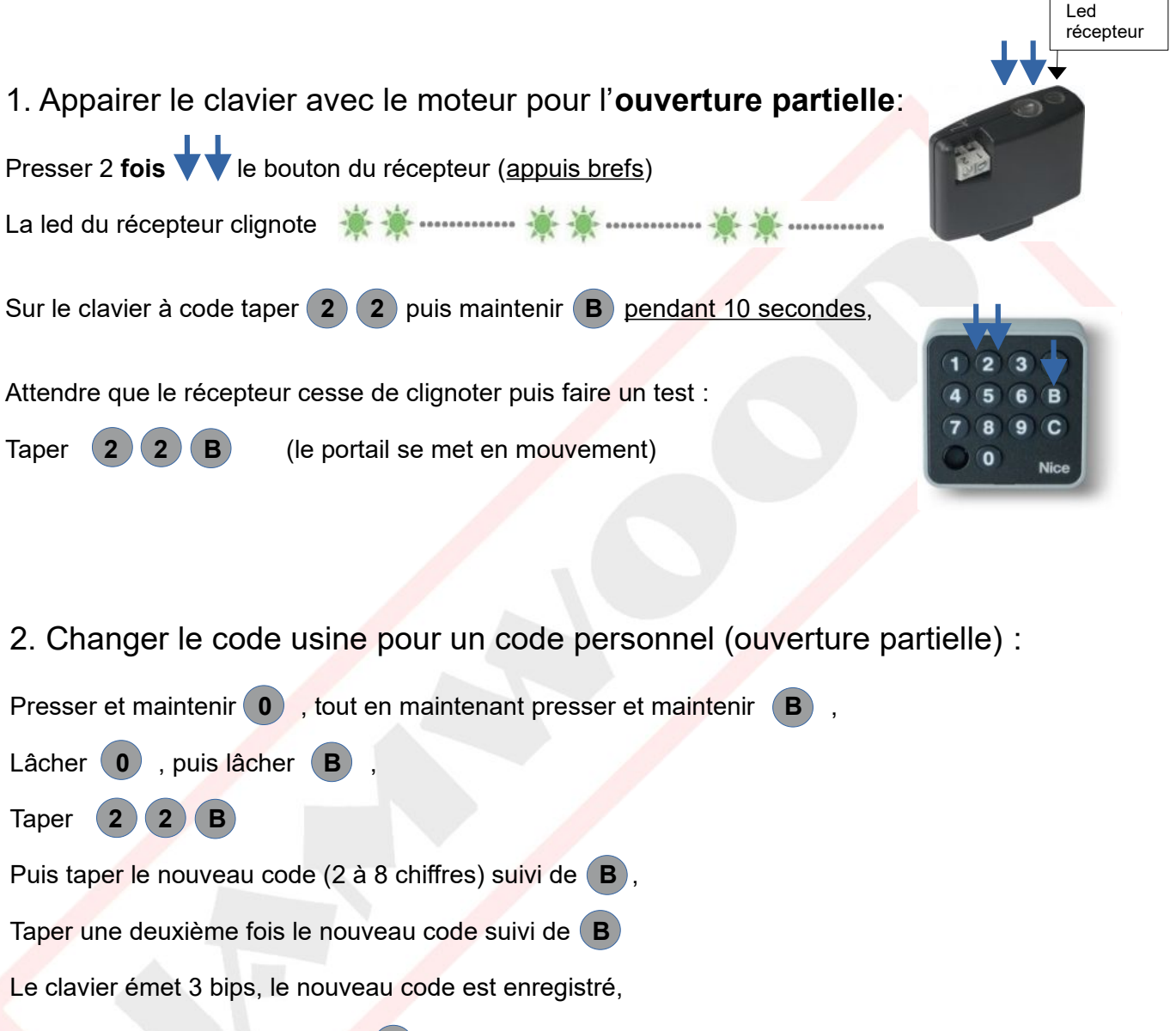

Tester le nouveau code suivi de **B**

*(Vous pouvez utiliser le même code que pour l'ouverture totale : votre code suivi de la touche A déclenchera l'ouverture totale et votre code suivi de la touche B déclenchera l'ouverture partielle)*

3 canaux disponibles, Codes usines pour les 3 canaux : 11A 22B 33C